共通-02.設計図書等(入札説明書)に対する質問

## 共通-02.設計図書等(入札説明書) に対する質問

設計図書等に対する質問は、原則として電子入札システムにて行います。

質問書の様式を電子ファイルとして添付し、提出してください。 添付されていないまま提出操作を行うと、エラーが表示され提出することができません。

回答は、電子入札システムにてご確認いただきます。

発注機関より回答が登録されると、回答があった旨のお知らせメールが配信されます。 配信対象・配信先は下記の通りです。

≪配信対象≫

- •一般競争入札 ・・・・ 申請/申込書を提出した方
- ・通常型指名競争入札 ・・・ 質問が行われている案件で指名を受けている方

≪配信先≫

利用者登録時に登録したメールアドレス

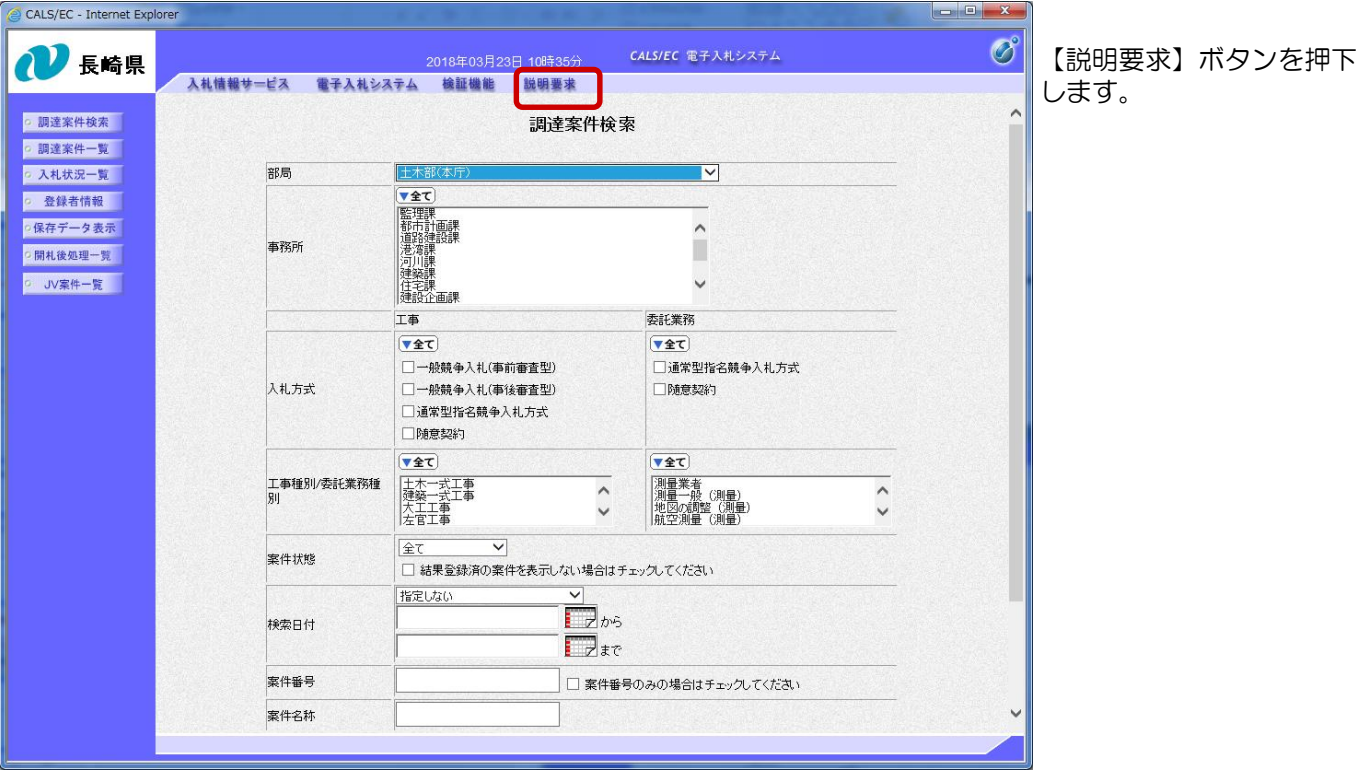

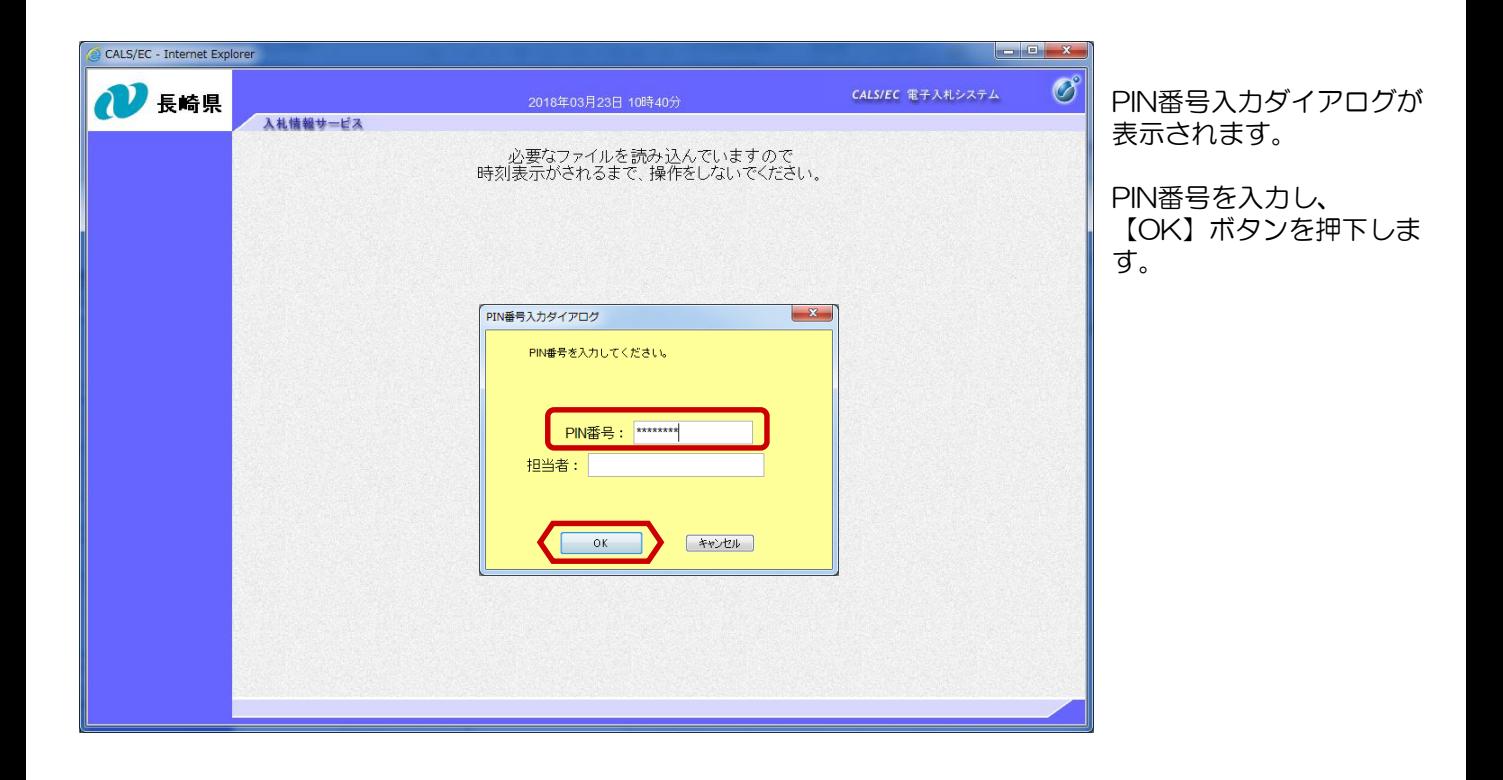

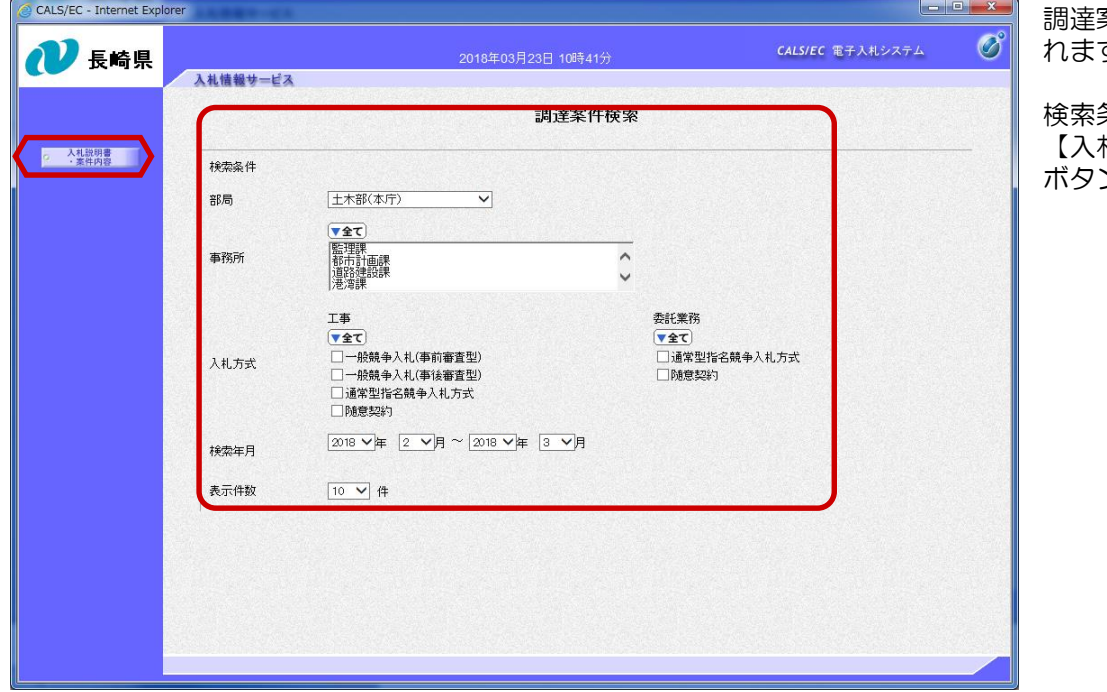

調達案件検索画面が表示さ れます。

検索条件を指定し、 【入札説明書・案件内容】 ボタンを押下します。

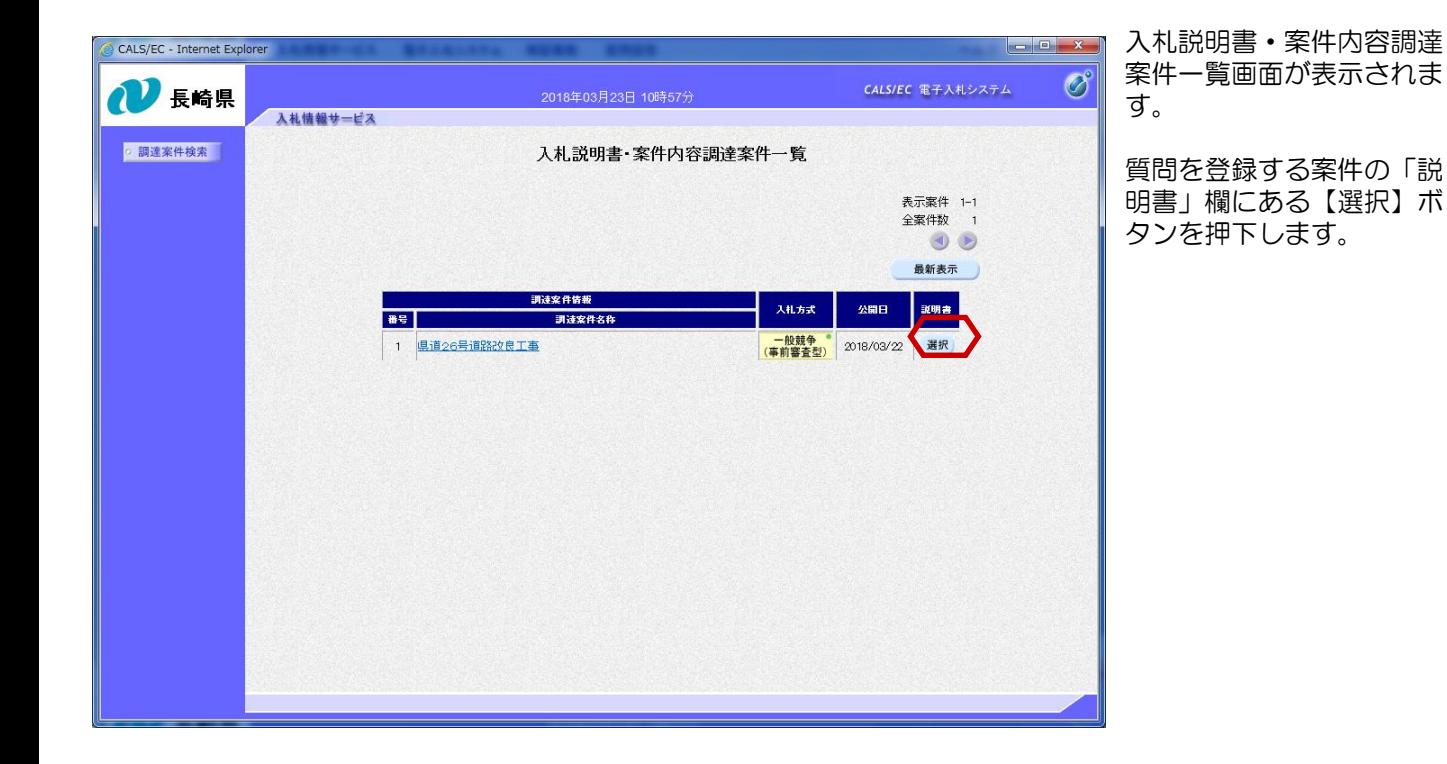

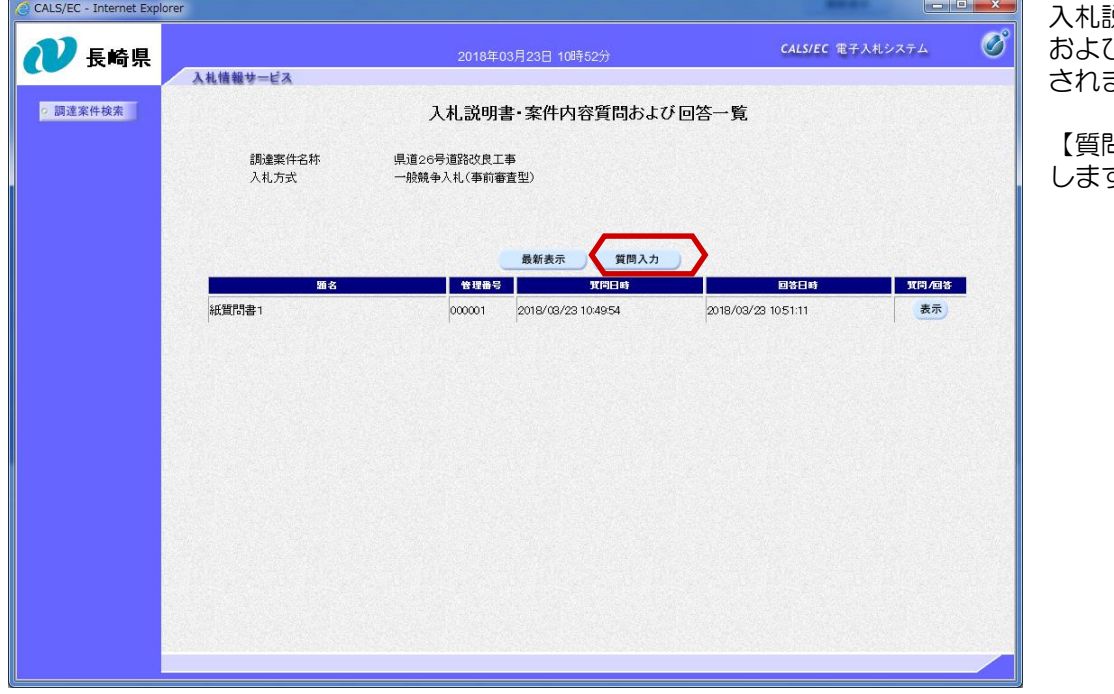

入札説明書・案件内容質問 および回答一覧画面が表示 ます。

【質問入力】ボタンを押下 します。

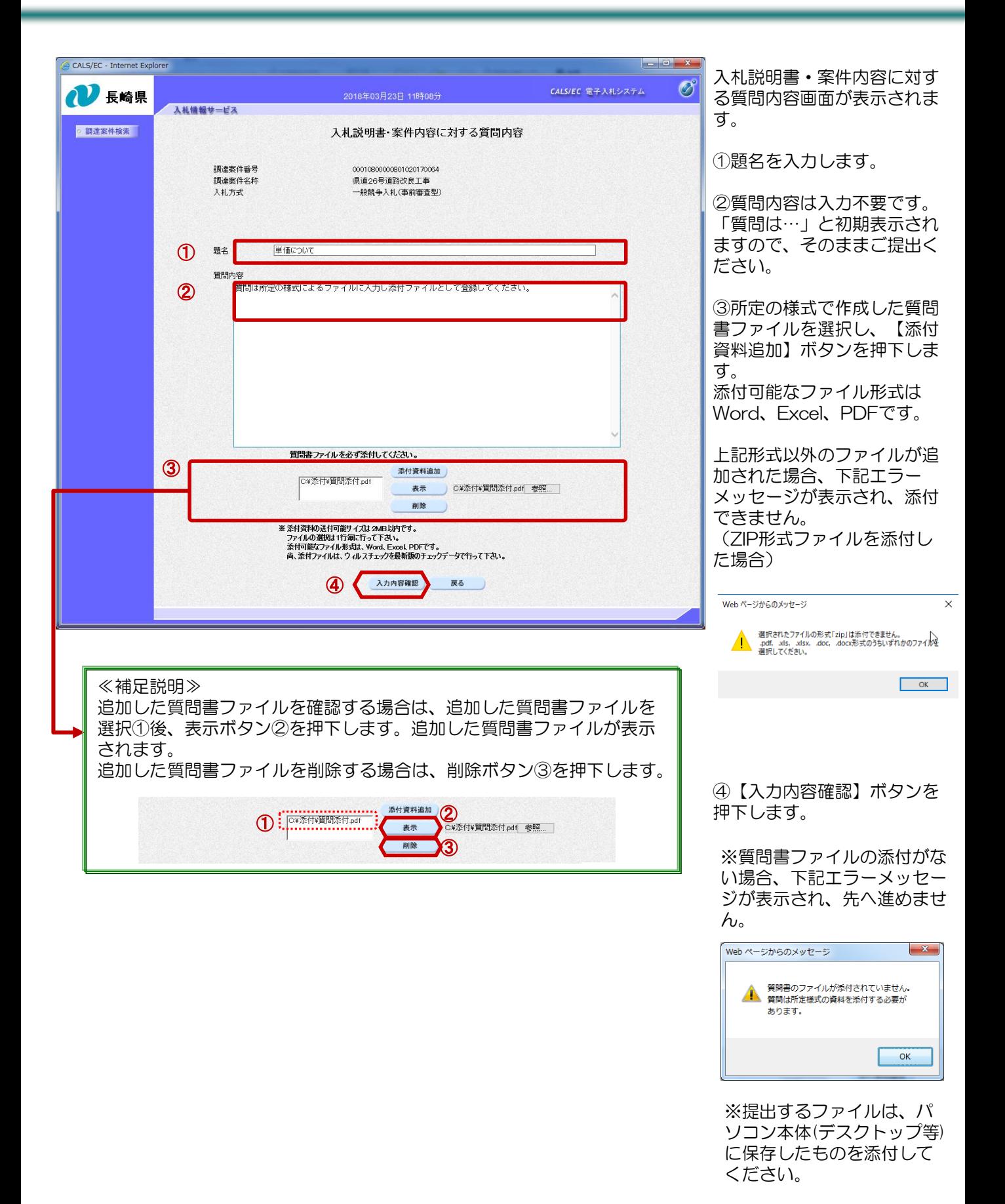

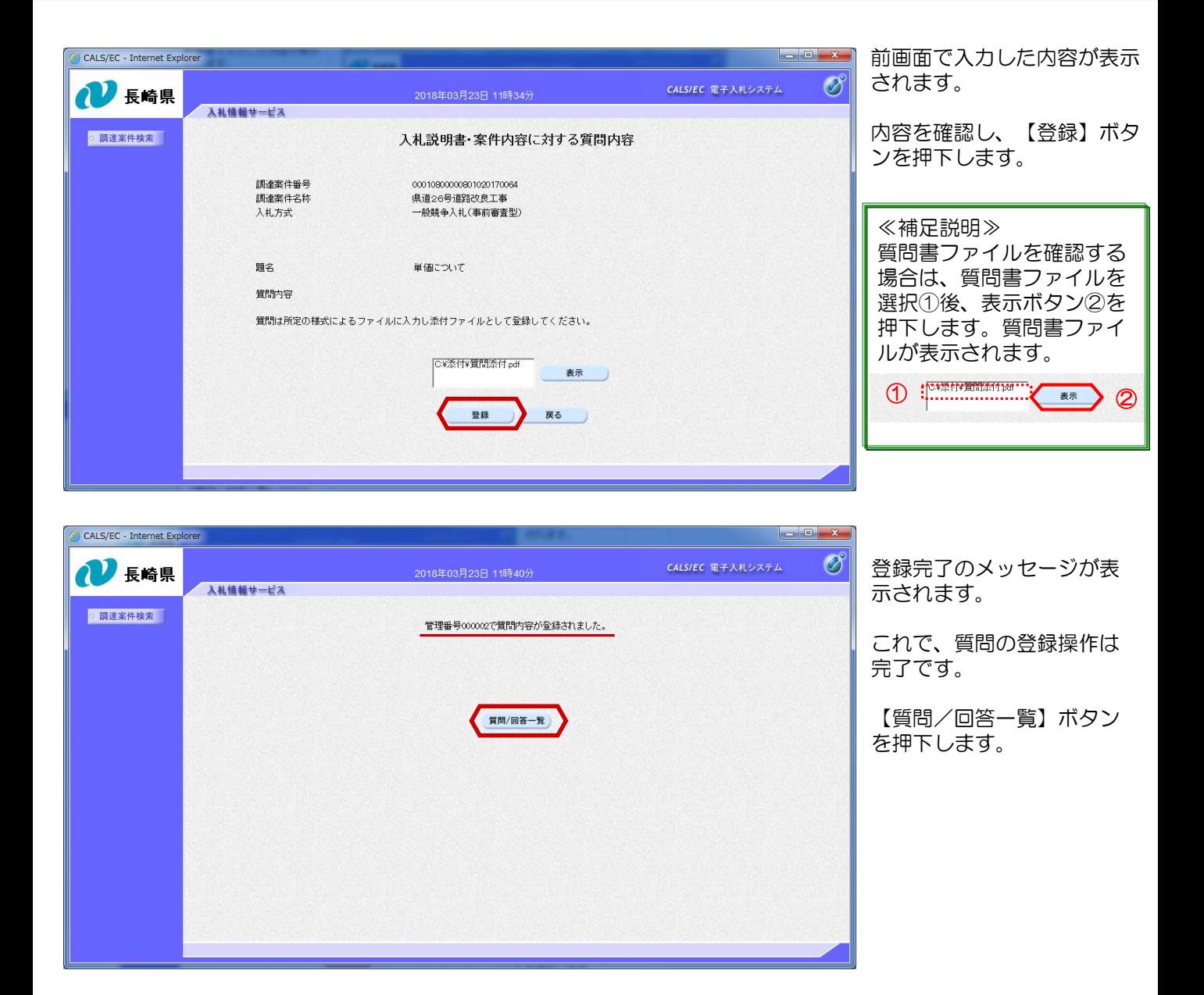

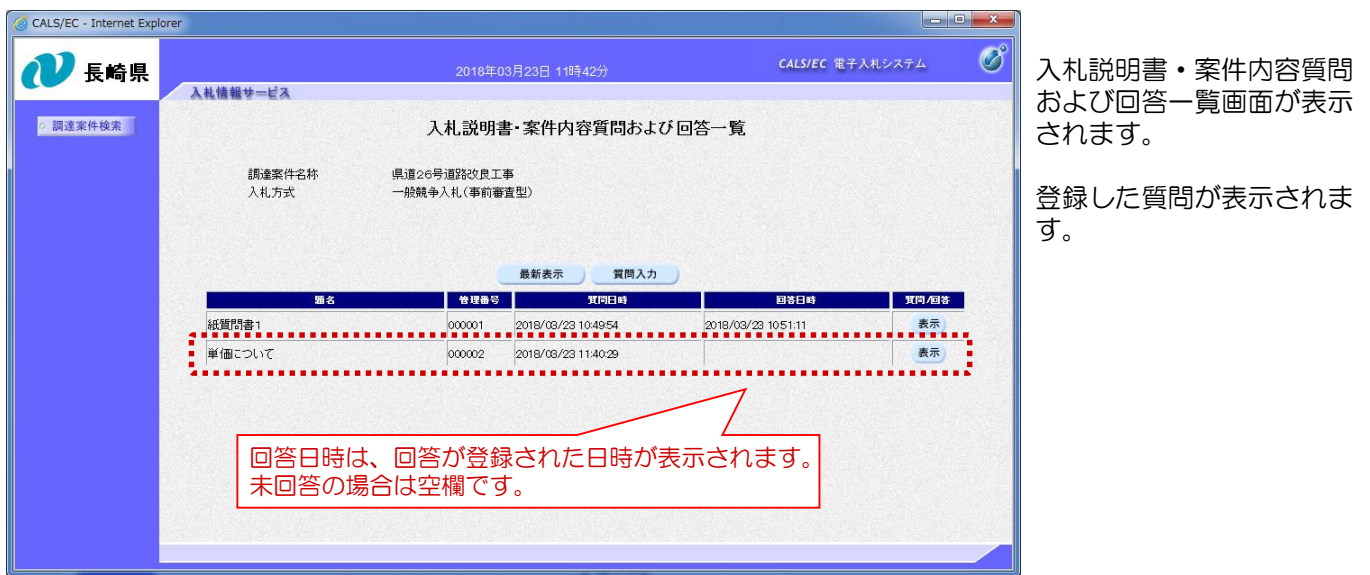